## Assignment 4: Sensor Network SNL

To run the SN Matlab functions, there needs to be a file named: CS6380 SN Agent1.m in the home directory. The simulation function will make more copies of this as needed to make more sensor network agents (motes). The motes are placed in a 10x10 region.

## Example Run

> clear all % the agents use persistent variables, this clears them

 $>$  [res 50, motes 50] = CS6380 SN sim(20,50,3,1); % 20 time steps; 50 motes; 3 for broadcast range; 1 means random placement > trace 50 = CS6380 SN mess2trace(res 50); % extract content from messages > clus  $\overline{50}$  = CS6380  $\overline{5N}$  clusters (trace  $\overline{50}$ ); % extract clusters from content >  $CS6380$  SN show motes (motes 50, clus 50);

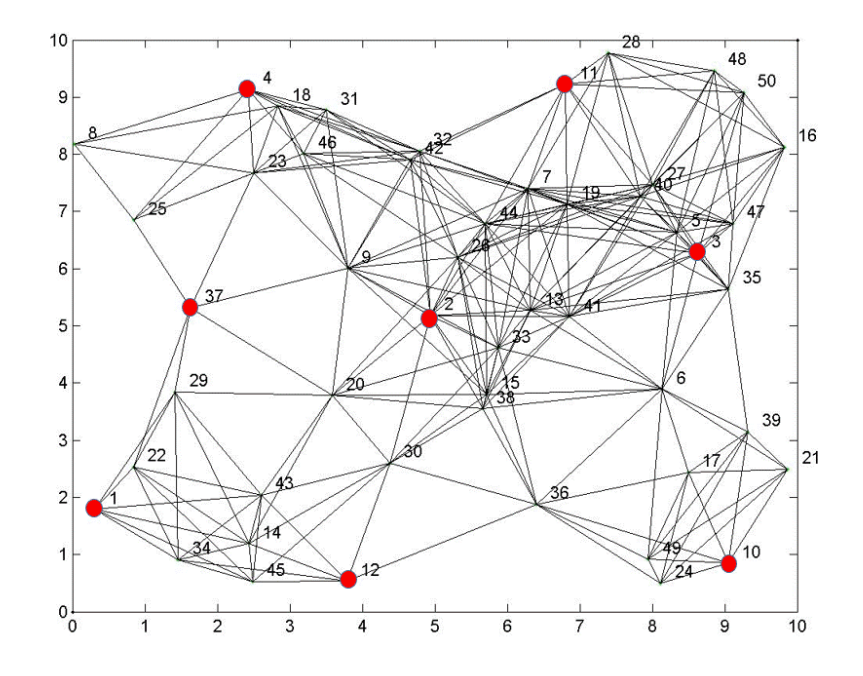

Figure 1. Example of SNL Protocol with 50 Motes

## Agent Behavior

The agent is defined as a FSM. It takes a percept as input and returns actions. The percept consists of two parts: a message, and a temperature:

- $\triangleright$  percept.message:
	- o .type (int): currently only uses ACL\_INFORM (assigned value 8)
	- o .sender (int): sender UID
	- o .receiver (int): receiver UID (if  $0 \rightarrow$  BROADCAST)
	- o .content (int vec): SNAL (Sensor Network Agent Language) message

(1): SNAL code; one of:

- $\blacksquare$  MY ID = 1;
- $\blacksquare$  CLUSTER = 2;
- $\blacksquare$  TEMP\_REQ = 3;
- $\blacksquare$  TEMP = 4;
- $\blacksquare$  DISTS REQ = 5;
- $\blacksquare$  DISTS = 6;

percept.temp (float): temperature at mote location

The action returned has two components which each may have several entries:

- $\triangleright$  actions.do (will be [] for this assignment)
- $\triangleright$  actions.message (message list):
	- o (i).message (message data type)

Each agent should also have a set of persistent variables to keep track of its state (e.g., my agent):

```
persistent UID state resolved leader time remaining neighbors distances
persistent my_leader locs time_start3 time_end3 known_leaders
if isempty(state) % initial values
   UID = 1;state = 1;
    resolved = 0;
    leader = 0;
    time = 0;remaining = [UID];
    neighbors = [];
     distances = [];
    my leader = 0;\text{loss} = [];
    time start3 = -1;
    time end3 = -1;
    known leaders = [];
end
```
## Function Descriptions

```
function [results, motes] = CS6380 SN sim(max time, num motes, b range,...
    type init)
% CS6380 SN sim - simulate sensor network agents
% On input:
% max_time (int): max number of time steps
% num_motes (int): number of sensor network agents
% b_range (float): broadcast range for motes
% type_init (int): picks type of sensor network layout
% 1: random (uniform 2D) in 10x10 region
% 2: grid: sqrt(num_motes) per side
% 3: special test layout: Nei(1,2), Nei(1,3), Nei(4,2), Nei(4,3)
% should result in 1 and 4 as leaders
% Call:
% clear all
% [res 50, motes 50] = CS6380 SN sim(20,50,3,1);
% trace 50 = \overline{CS6380} SN mess2trace(res 50);
% clus 50 = CS6380 SN clusters(trace 50);
% CS6380 SN show motes(motes 50,clus 50);
% Author:
% T. Henderson
\approx UIII
% Summer 2014
\frac{8}{6}function motes = CS6380 SN init motes(num motes,b range, type init)
% CS6380_SN_init_motes - initializes the mote locations and neighbors
% On input:
% num motes (int): number of motes
% b range (float): maximum broadcast range
% type_init (int): picks type of sensor network layout
% 1: random (uniform 2D) in 10x10 region
% 2: grid: sqrt(num_motes) per side
% 3: special test layout: Nei(1,2), Nei(1,3), Nei(4,2), Nei(4,3)% should result in 1 and 4 as leaders
% On output:
% motes (mote data structure):
% (i).x (float): x location
% .y (float): y location
% .nei (int vec): list of neighbor indexes (==UID's)
% Call:
% motes = CS6380 init motes(10,3,1);
% Author:
% T. Henderson
% UU
% Summer 2014
\approx
```

```
function temp = CS6380 SN temp(x,y)
% CS6380 SN temp - return temperature at location [x;y]
% On input:
% x (float): x location
% y (float): y location
% On output:
% temp (float): temperature at [x;y]
% Call:
% tp = CS6380 SN temp(2.3,5.7);
% Author:
% T. Henderson
% UU
% Summer 2014
%
```
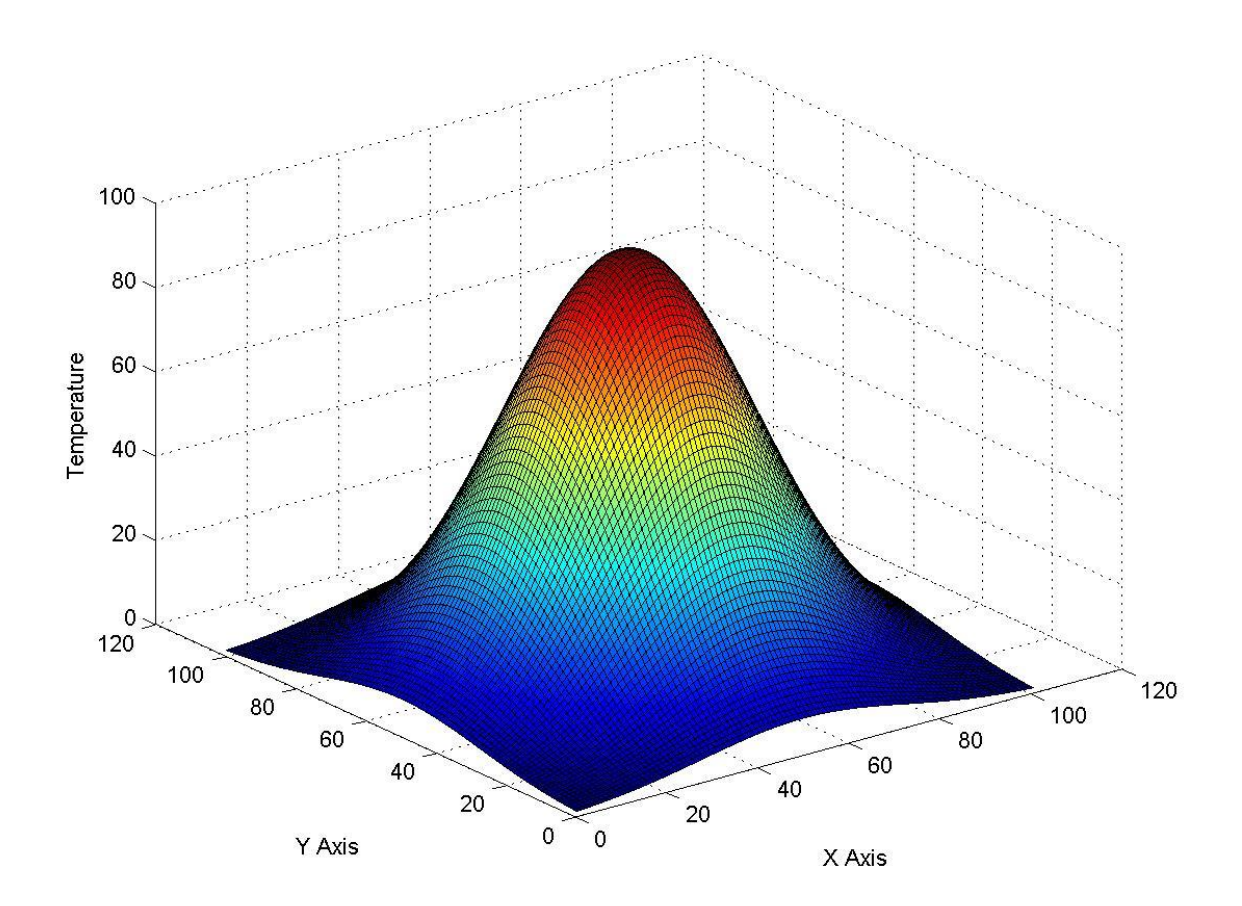

Figure 2. Temperature Function for SN Assignment

```
function messages = CS6380_SN_in_range(UID,a_mess,motes)
% CS6380 SN in range - return messages that are within range of mote
% On input:
% UID (int): unique ID
% a_mess (message list): list of messages in actions
% motes (mote data structure): mote info
% On output:
% messages (message list): messages in range of UID
% Call:
% mess list = CS6380 SN in range(3,prev mess,motes);
% Author:
% T. Henderson
% UU
% Summer 2014
\approxfunction trace = CS6380_SN_mess2trace(messages)
% CS6380 SN mess2trace - convert simulation trace to messages
% On input:
% messages (message data structure): from SN simulation
% (i).message
% .type (only type==8 used: ACL INFORM)
% .sender (int): UID of sender
% .receiver (int): UID of receiver (or 0 if BROADCAST)
% .content (int vec): SNAL(Sensor Network Agent Language) format
% (1): MESSAGE TYPE
% (2:end): MESSAGE INFO
% .RSS (float): received signal strength
% On output:
% trace (trace data type):
% (i).info: content from messages
% Call:
% trace 50 = CS6380 SN mess2trace(res 50);
% Author:
% T. Henderson
% UU
% Summer 2014
%
function clusters = CS6380_SN_clusters(trace)
% CS6380 SN clusters - extract clusters from message trace
% any content message with SNAL command == 2 gives cluster
% On input:
% trace (trace data structure): list of message contents
% (i).info (int vec): [SNAL cmd info]
% On output:
% clusters (cluster data structure): clusters in sorted order
% (i).cluster (int vec): [LEADER f1 f2 ... fn]
% Call:
% clus 50 = CS6380 SN clusters(trace 50);
% Author:
% T. Henderson
% UU
% Sumer 2014
\approx
```

```
function CS6380_SN_show_motes(motes,clusters)
% CS6380 SN show motes - display motes, comm network and leaders
% On input:
% motes (mote data structure): mote info
% (i).x (float): x location
% (i).y (float): y location
% (i).nei (int vec): neighbors (UID) indexes
% clusters (cluster data structure): clusters in sorted order
% (i).cluster (int vec): [LEADER f1 f2 ... fn]
% On output:
% Figure showing layout of SNL
% Call:
% CS6380_SN_show_motes(motes_50,clus_50);
% Author:
% T. Henderson
% UU
% Sumer 2014
\frac{8}{3}
```